# Novel Uses for xia2 in a Beamline Environment

Harvard Medical School, July 2012

Graeme Winter

Diamond Light Source

July 2012

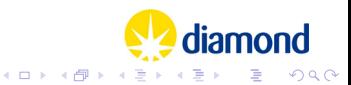

#### **Overview**

- **Context**
- At Diamond Light Source
- Options for lower level interaction
- How does this help?

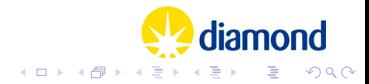

## Acknowledgements

- **Thanks to Nick Sauter for suggesting this moving in an** interesting direction
- *xia2* funded through BBSRC e-Science e-HTPX project, CCP4, BioXHit and Diamond Light Source
- Users, providers of test data, lots of people who have provided input into project, Diamond Light Source staff

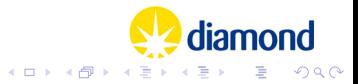

# Context / Background

- $\blacksquare$  xia2 initially developed as part of e-HTPX project, supported by CCP4 and EU, now Diamond Light Source
- Started work on DNA project in 2002 kept this in mind
- Original thoughts behind xia2 were to cover scope from data collection through reduction to phasing / refinement
- **Implemented middle bit**
- $\blacksquare$  xia2 is properly free open source software
- xia2 possible conduit for delivering DIALS software to beamlines

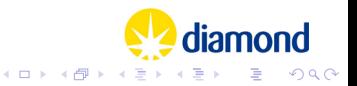

# xia2 at Diamond Light Source

- $\blacksquare$  Full functionality available to users manually
- Run automatically (has been so for five years or so) on a per-sweep basis - xia2 -blah -image /path/to/an/image
- Automatic running essentially fire and forget results available to user, not integrated into data collection system
- **Rather than providing fine grained user control, run several** jobs
- **I** Inspired development of fast DP a very much cut down "script" for performing simple data analysis with XDS, in very short time

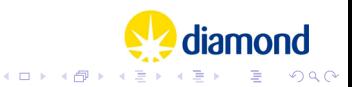

# Fast DP

Fast processing with Fast DP - script which runs XDS on up to 480 cpus to deliver data reduction (frames to merged MTZ, merging stats) in under 2 minutes, even for 1800 frame Pilatus sets.

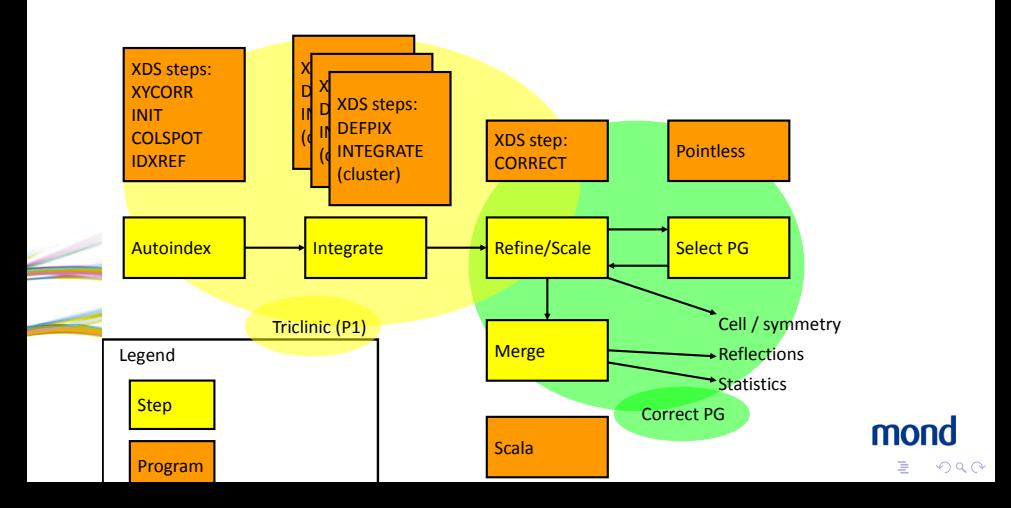

## Dimple

Following Fast DP - compute difference map from known native structure, particularly useful for industry. Map available within a few minutes of the experiment.

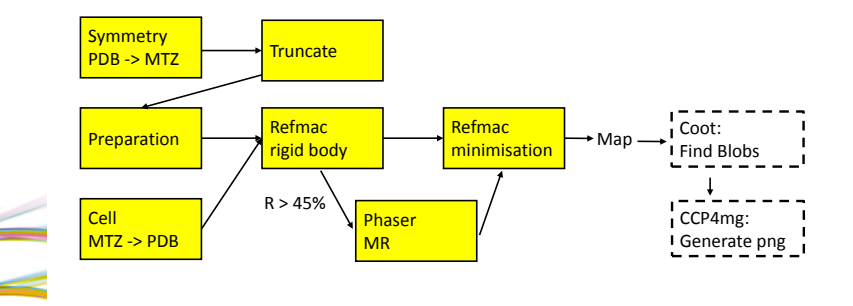

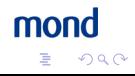

# Per-image analysis

Run DISTL on every image / 250 from wedge, plot - gives near real-time feedback on diffraction. Useful for characterising what happened to sample.

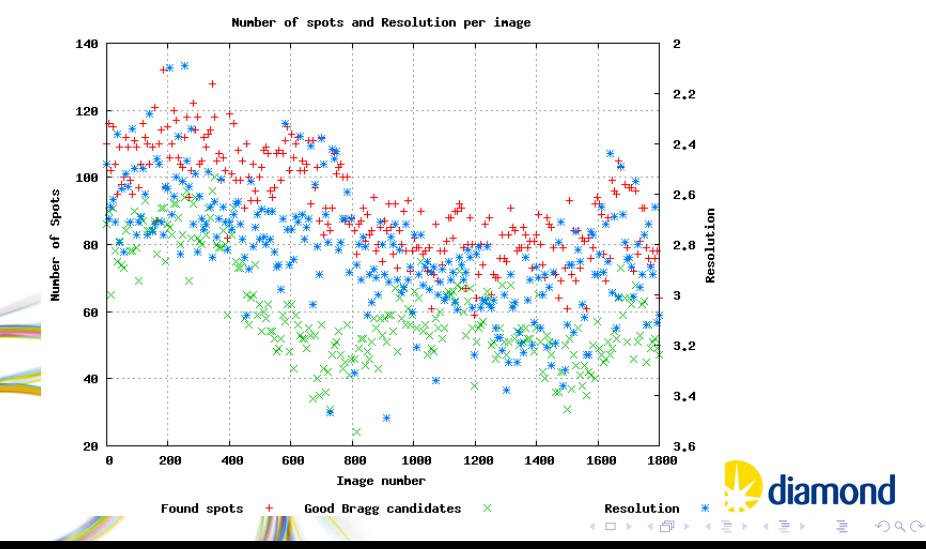

## Benefits with this approach

- Lack of user interaction they can get on with data collection
- Now considered by users a beamline component they complain on feedback forms when it fails
- All data is processed during the beam time users can plan experiments properly

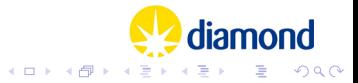

## Issues with this approach

- **Lack of user interaction**
- **Timescale, hence Fast DP (next slide)**
- Per-sweep  $xia2$  problem: does not sit nicely with e.g. MAD, multi-sweep data collection
- **F** Feedback to user is not assertive i.e. direct feedback to data collection system
- Does not handle incremental feedback well

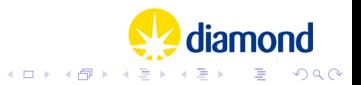

#### Lower-level interaction with xia2

- $\blacksquare$  Main xia2 program is a print statement (really) all processing performed to deliver the results of this print statement
- $\blacksquare$  However, the code is just Python
- $\blacksquare$  Let's look at a lower level interaction

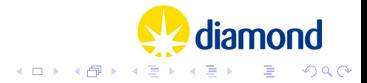

```
from Handlers.PipelineSelection import add_preference
directory, image = os.path.split(sys.argv[1])
from XProject import XProject
from XCrystal import XCrystal
from XWavelength import XWavelength
xp = XProject(name = 'example')
xc = XCrystal('demonstration', xp)
xw = XWavelength('native', xc)
xw.add_sweep('native', directory, image)
```
print 'Scaled data: %s' % xc.get\_scaled\_merged\_reflections()['mtz']

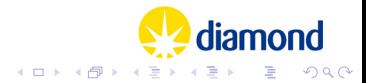

#### **Observations**

- Code above will work
- $\blacksquare$  It will also write a lot of junk to stdout
- May also generate extra directories full fat version next slide

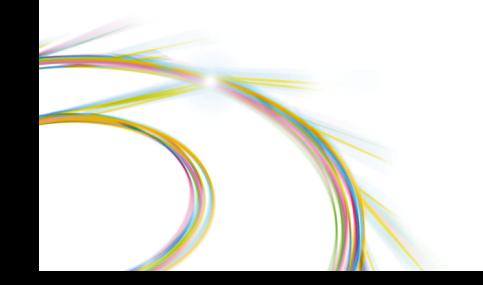

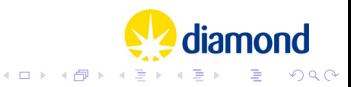

```
from Handlers.PipelineSelection import add_preference
from Handlers.Streams import streams_off
from Handlers.Environment import Environment
```

```
Environment.dont_setup()
streams off()
```

```
add_preference('indexer', 'labelit')
add_preference('integrater', 'xdsr')
add_preference('scaler', 'xdsr')
```
directory, image = os.path.split(sys.argv[1])

from XProject import XProject from XCrystal import XCrystal from XWavelength import XWavelength

```
xp = XProject(name = 'example')xc = XCrystal('demonstration', xp)
xw = XWavelength('native', xc)
xw.add_sweep('native', directory, image)
```
print 'Scaled data: %s' % xc.get scaled merged reflections()['mtz']

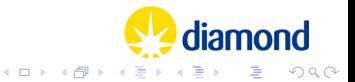

# Moving on

- This code will *silently* process your data, scale and return a merged MTZ file containing intensities and amplitudes
- **Provided handle to xp or xc kept can interrogate nearly** everything
- Aha! why can't I just add another sweep and get reflections again? Bugs
- Code was never written to work like this, though with a couple of hours work could be
- **Move control of system from command-line input to Phil** objects - more easily embedded

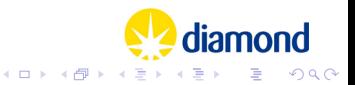

#### How does this help?

- **Lower level access to**  $xia2$  **machinery**
- **More control from caller pespective**
- Capability to provide user interface user can (in principle) add and remove sweeps, tweak processing on live system
- Capability for system to keep adding sweeps (say multi-crystal environment) until complete data set achieved

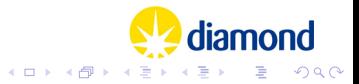

# What needs doing?

- Mainly resolving dependencies in the analysis xia2 is dynamic enough already
	- $\blacksquare$  e.g. when sweep added to wavelength, scaling needs repeating
	- e.g. when images added to a sweep integration needs repeating
- **Probably a couple of days work not hours, I tried the other** day
- Testing this is an approach which has never been tested inside xia2 though should work

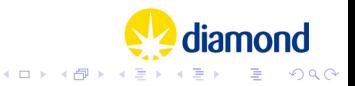